Title stata.com

frames use — Load a set of frames from disk

Description Quick start Menu Syntax Options
Remarks and examples Stored results Also see

# **Description**

frames use loads into memory a set of frames from a Stata frameset (.dtas) file previously saved by frames save.

# **Quick start**

Load all frames in file myframeset.dtas frames use myframeset Load frames A and B in file myframeset.dtas

frames use myframeset, frames(A B)

#### Menu

Data > Frames Manager

# **Syntax**

frames use filename [, options]

If *filename* is specified without an extension, .dtas is assumed. If *filename* contains embedded spaces or other special characters, it has to be enclosed in double quotes.

| options                         | Description                                                                                                    |
|---------------------------------|----------------------------------------------------------------------------------------------------|
| frames(framelist) clear replace | specify frames to be used clear all frames in memory and replace them with the frames from disk overwrite existing frames in memory with frames of the same name from <i>filename</i> |
|                                 | јиените                                                                                                    |

# **Options**

frames(framelist) specifies the frames to be loaded into memory. framelist is a list of frame names
separated by a space. If frames() is not specified, all frames are loaded. The frames() option
does not change the current working frame; to change the working frame after frames use, use
frame change.

clear clears all frames in memory and replaces them with frames from disk. The new working frame will be the first frame that was specified in the frames (framelist) option with frames save.

If both clear and frames(framelist) are specified with frames use, the new working frame will be the first one listed in framelist.

replace replaces frames in memory with frames from *filename* if the frame names are the same. This option does not drop from memory existing frames with different names.

# Remarks and examples

stata.com

frames use is used to load a frameset previously saved with frames save. A frameset is a single file with data from multiple frames. By loading a frameset with frames use, you can resume the work you were doing with the frames saved with frames save.

frames use will load all the data frames stored in the .dtas file, unless you specify a list with the frames() option. Additionally, when no other options are specified, the frames will be loaded into memory, but the current working frame will not be changed, even if it is empty. When frames use is specified with both the frames() and clear options, the new working frame will be the first frame listed in the frames() option. When frames use is specified with the clear option but without the frames() option, the new working frame will be the first frame that was specified in the frames() option with frames save. Note that the first frame of a .dtas file is stored in r(first) after the frameset is described with frames describe using.

## Example 1

To demonstrate how to load a frameset, we first need to create a frameset. Below, we create frames census and housing with data from the 1980 census. We then use frames save to store both of these frames in a file named myframeset.dtas.

```
. clear frames
. sysuse census
(1980 Census data by state)
. frame rename default census
. frame create housing
. frame change housing
. webuse hsng
(1980 Census housing data)
. frames save myframeset, frames(census housing) replace
(file myframeset.dtas not found)
file myframeset.dtas saved
```

Suppose that at a later time we would like to load the frames in myframeset.dtas. We first clear any data and frames and then use frames use.

- . clear all
- . frames use myframeset census 50 x 13; 1980 Census data by state housing 50 x 12; 1980 Census housing data

We see in the output above that both frames were loaded into memory. If there is no dataset in memory, frames use loads the frames from the .dtas file, but the default frame remains the current working frame, as shown below:

. pwf (current frame is **default**)

The output from pwf shows that the current frame is default. frames describe below lists the frames in alphabetical order and shows that the default frame (labeled Frame: default) is empty:

. frames describe

| Frame: census  |         |         |                           |                               |
|----------------|---------|---------|---------------------------|-------------------------------|
| Contains data  |         |         |                           |                               |
| Observations   | :       | 50      | 1980 Census data by state |                               |
| Variables      | :       | 13      |                           | 23 Mar 2023 16:16             |
| Variable       | Storage | Display | Value                     |                               |
| name           | type    | format  | label                     | Variable label                |
| state          | str14   | %-14s   |                           | State                         |
| state2         | str2    | %-2s    |                           | Two-letter state abbreviation |
| region         | int     | %-8.0g  | cenreg                    | Census region                 |
| pop            | long    | %12.0gc |                           | Population                    |
| poplt5         | long    | %12.0gc |                           | Pop, < 5 year                 |
| pop5_17        | long    | %12.0gc |                           | Pop, 5 to 17 years            |
| pop18p         | long    | %12.0gc |                           | Pop, 18 and older             |
| pop65p         | long    | %12.0gc |                           | Pop, 65 and older             |
| popurban       | long    | %12.0gc |                           | Urban population              |
| medage         | float   | %9.2f   |                           | Median age                    |
| death          | long    | %12.0gc |                           | Number of deaths              |
| marriage       | long    | %12.0gc |                           | Number of marriages           |
| divorce        | long    | %12.0gc |                           | Number of divorces            |
| Sorted by:     |         |         |                           |                               |
| ·———————       |         |         |                           |                               |
| Frame: default | t       |         |                           |                               |
| Contains data  |         |         |                           |                               |
| Observations   | :       | 0       |                           |                               |
| Variables      | :       | 0       |                           |                               |
| Sorted by:     |         |         |                           |                               |

long

%6.2f

Sorted by: state

rent

If there are frames in memory, frames census and housing in myframeset.dtas will be loaded into memory, in addition to the frames already in memory. If there is already a frame in memory with the same name as the frame you are loading, frames use issues an error message. For example, below we rename the default frame to census and then run our frames use command once more:

Median gross rent

```
. clear frames
. sysuse census, clear
(1980 Census data by state)
. frame rename default census
. frames use myframeset.dtas
frames in memory are in conflict with frames on disk
    Frame census is already in memory. Specify option clear to clear all
    frames or option replace to replace only the frames in conflict.
```

To successfully load the frames from myframeset.dtas, we can either use the clear option to clear all frames from memory,

. frames use myframeset, clear

or use the replace option to replace the frames in conflict:

. frames use myframeset, replace

#### 1

## Stored results

frames use stores the following in r():

```
Macros
r(fn) pathname of frameset
r(frames) list of frames loaded
```

# Also see

- [D] frames describe Describe frames in memory or in a file
- [D] frames save Save a set of frames on disk
- [D] **frames** Data frames
- [D] sysuse Use shipped dataset
- [D] use Load Stata dataset
- [D] webuse Use dataset from Stata website

Stata, Stata Press, and Mata are registered trademarks of StataCorp LLC. Stata and Stata Press are registered trademarks with the World Intellectual Property Organization of the United Nations. StataNow and NetCourseNow are trademarks of StataCorp LLC. Other brand and product names are registered trademarks or trademarks of their respective companies. Copyright © 1985-2023 StataCorp LLC, College Station, TX, USA. All rights reserved.

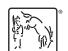

For suggested citations, see the FAQ on citing Stata documentation.